NSSWITCH.CONF(5) Manual do Programador Linux MSSWITCH.CONF(5)

NOME

 nsswitch.conf - Base de dados do sistema e arquivo de configuração para troca de serviço de nomes

# DESCRIÇÃO

 Várias funções na Biblioteca C precisam ser configuradas para trabalhar corretamente no ambiente local. Tradicionalmente, este modo se faz com o uso de arquivos (por exemplo, '/etc/passwd'), mas outros serviços de nomes (como o Serviço de Informação de Rede (NIS) e o Serviço de Nome de Domínio (DNS)) se torna popular, e estão em partes dentro da Bib lioteca C, usualmente com um ordem de procura fixa.

 A libc5 do Linux com suporte a NYS e a Biblioteca GNU C 2.x (libc.so.6) contém uma solução clara deste problema. Ela é desenhada em cima de um método usado pela Sun Microsystems na Biblioteca C do Solaris 2. Nós seguimos os nomes deles e chamamos este esquema de "Name Service Switch" (NSS). As fontes para a "databases" e a ordem de procura deles são especificadas no arquivo /etc/nsswitch.conf .

A base de dados seguinte está disponível no NSS:

aliases

 aliases de correio eletrônico, usado pelo sendmail(8). Atual mente ignorada.

ethers Números da Ethernet.

group Grupos de usuários, usado pelas funções getgrent(3).

 hosts Números e nomes das máquinas, usado por gethostbyname(3) e funções similares.

netgroup

 Lista longa da rede de máquinas e usuários, usado para regras de acesso. Bibliotes C antes da glibc 2.1 somente suportavam gru pos de rede sobre NIS.

### network

Número e nomes da rede, usado pelas funções getnetent(3).

passwd Senha do usuários, usado pelas funções getpwent(3).

### protocols

Protocolos de rede, usado pelas funções getprotoent(3).

## publickey

Chaves públicas e privadas para Secure\_RPC usado por NFS e NIS+.

rpc Número se nomes para processo de chamada remota, usado por getr-

pcbyname(3) e funções similares.

services

Serviços de rede, usado pelas funções getservent(3).

shadow Senha Shadow de usuários, usado por getspnam(3).

 Um exemplo, o arquivo /etc/nsswitch.conf pode ser visto como (Isto é o padrão se /etc/nsswitch.conf estiver faltando):

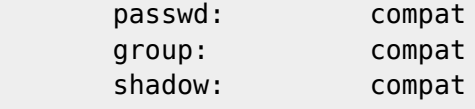

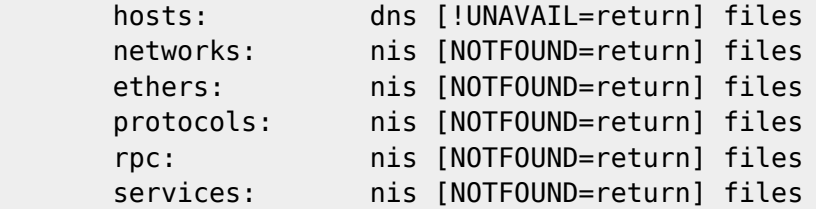

 A primeira coluna é a base de dados como você pode supor a partir da tabela acima. O resto da linha especifica como o processo de visual ização trabalha. Você pode especifiar o modo de trabalho para cada base de dados individualmente.

 As especificações de configuração para cada base de dados podem conter dois itens diferentes:

\* A especificação do serviço como 'files', 'db', ou 'nis'.

\* A reação na visualização do resultado como '[NOTFOUND=return]'.

 Para a libc5, as especificações de serviço permitidas são 'files', 'nis' e 'nisplus'. Para máquinas, você pode especificar 'dns' como um serviço extra, para passwd e group 'compat', mas não para shadow.

Para glibc, você terá um arquivo chamado de /lib/libnss SERVICE.so. para todo SERVICE que você estiver usando. Em uma instalação padrão, você pode usar 'files', 'db', 'nis' e 'nisplus'. Para máquinas, você pode especificar 'dns' como serviços extras, para passwd, group e shadow 'compat'. Estes serviços não podem ser usados pela libc5 com NYS. 0 número de versão é 1 para glibc 2.0 e 2 para glibc 2.1.

 O segundo item na especificação concede ao usuário controle fino no processo de visualização. Itens de ação são colocados entre dois nomes de serviço e são escritos entre parentesis. A forma geral é:

onde

 STATUS => success | notfound | unavail | tryagain ACTION => return | continue

 O tipo de letras é insignificante. O valor STATUS é o resultado de uma chamada para a função de visualização do serviço especificado. Eles significam:

# success

 Nenhum erro ocorreu e a entrada procurada é devolvida. A ação padrão para isto é 'return'.

notfound

 O processo de visualização foi feito, mas o valor desejado não foi achado. A ação padrão para isto é 'continue'.

unavail

 O serviço está indisponível permanentemente. Isto pode sig nificar que o arquivo não está disponível, ou, para DNS, que o servidor não esta disponível ou que não permite requisições. A ação padrão para isto é

### tryagain

 O serviço está temporariamente indisponível. Isto pode sig nificar que um 'file' está travado ou que o servidor não acessa mais conexões atualmente. A ação padrão para isto é 'continue'.

Interação com a sintaxe +/- (modo de compatibilidade)

 A Biblioteca do Linux libc5 sem o suporte a NYS não tem o seletor de nome de serviço, mas pode permitir ao usuário muitas politícas de cont role. Em /etc/passwd você pode ter entradas da forma +user ou +@net group (inclui o usuário especificado a partir do mapa de passwd do NIS), -user ou -@netgroup (retira o usuário especificado) e + (incluí todo usuário, exceto os excluídos, a partir do mapa de passwd do NIS). Então muitas pessoas somente colocam um + no final de /etc/passwd para incluir tudo a partir do NIS, a seleção forneçe uma alternativa rápida para este caso ('passwd: files nis') o qual não requer a simples entrada + em /etc/passwd, /etc/group e /etc/shadow. Se isto não é suficiente, o serviço NSS 'compat' fornece a semântica completa +/-. Por padrão, a origem é 'nis', mas isto pode ser sobreposto especifi cando o 'nisplus' como origem para as falsas bases de dados passwd compat, group compat e shadow compat. Esta falsa base de dados somente está disponível na Biblioteca GNU C.

## ARQUIVOS

 Um serviço nomeado de SERVICE é implementado por um objeto biblioteca nomeada, e compatilhada, libnss SERVICE.so. que fica no diretório  $\frac{1}{2}$  and  $\frac{1}{2}$  and  $\frac{1}{2}$ 

O arquivo de configuração

/etc/nsswitch.conf

 /lib/libnss\_compat.so.\_ implementa a fonte 'compat' para glibc2 /lib/libnss\_db.so.\_ implementa a fonte 'db' para glibc2 /lib/libnss dns.so. implementa a fonte 'dns' para glibc2 /lib/libnss\_files.so.\_ implementa a fonte 'files' para glibc2 /lib/libnss\_hesoid.so.\_ implementa a fonte 'hesoid' para glibc2 /lib/libnss\_nis.so.\_ implementa a fonte 'nis' para glibc2 /lib/libnss\_nisplus.so.2 implementa a fonte 'nisplus' para glibc 2.1

# NOTAS

 Dentro de cada processo que use nsswitch.conf, o arquivo inteiro é lido somente uma vez; se o arquivo é alterado posteriormente, o processo irá  continuar usando as antigas configurações. Com o Solaris, não é possivel ligar programas estaticamente usando o serviço NSS. Com o Linux, isto não é problema.

TRADUZIDO POR LDP-BR em 21/08/2000.

 André L. Fassone Canova <lonelywolf@techno.com.br> (tradução) Roberto Selbach Teixeira <robteix@zaz.com.br> (revisão)

Linux 17/01/1999 NSSWITCH.CONF(5)

Página gerada usando o seguinte comando:

man -Tlatin1 nsswitch.conf | iconv -f latin1 -t utf-8 |  $\backslash$ sed 's/.\x08//g' | iconv -f utf-8 -t latin1 > manpage.txt

From: <https://wiki.inf.ufpr.br/maziero/>- **Prof. Carlos Maziero**

Permanent link: **<https://wiki.inf.ufpr.br/maziero/doku.php?id=espec:man-nsswitch.conf>**

Last update: **2008/07/14 20:18**

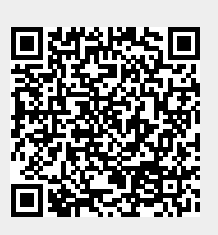